……………………………………………………………… (pieczęć organizacji pozarządowej/podmiotu jednostki organizacyjnej)

## **Zaktualizowana kalkulacja przewidywanych kosztów realizacji zadania do oferty z dnia …………… na realizację zadania publicznego pn.:**

pn. ……………………………………………………………………………………………………………………………………………………… …………………………………………………………………………………………………………………………………………………………….

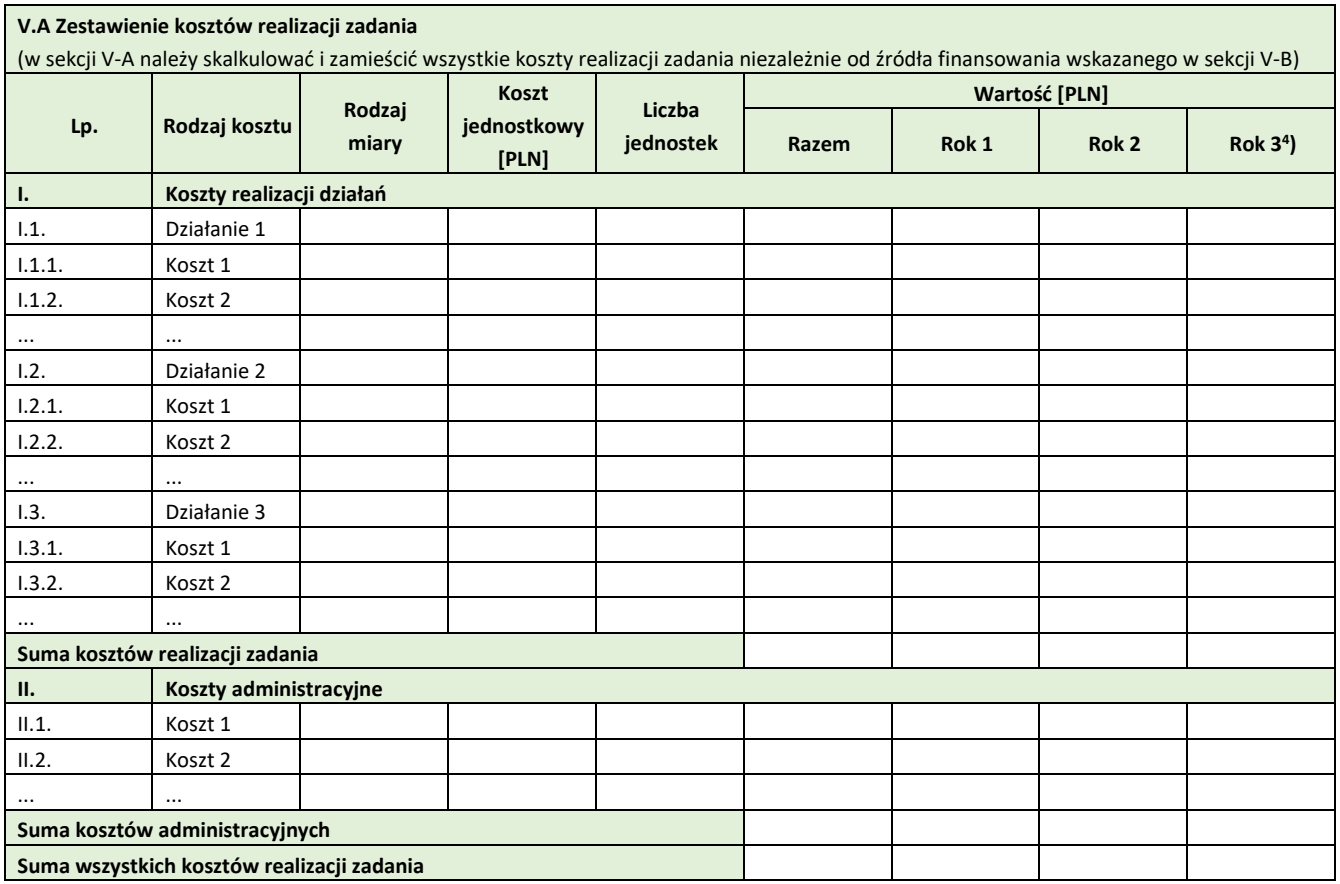

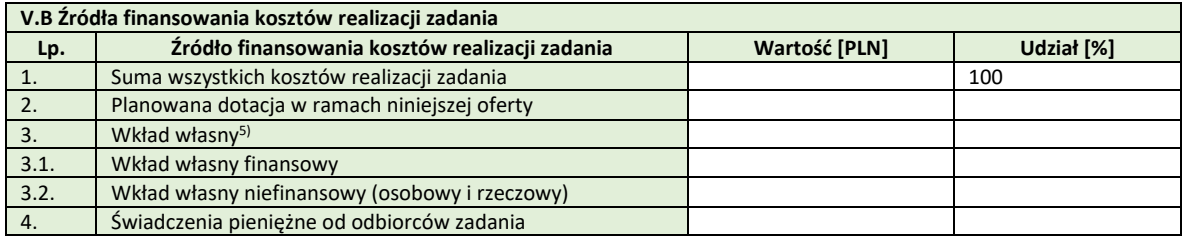

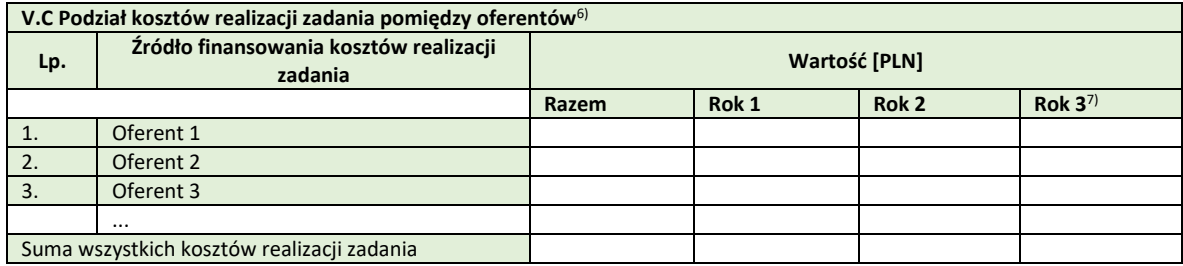

<sup>4)</sup> Tabelę należy rozszerzyć w przypadku realizacji oferty w dłuższym okresie.

- 5) Suma pól 3.1. i 3.2.
	- 6) Sekcję V.C należy uzupełnić w przypadku oferty wspólnej.
- <sup>7)</sup> Tabelę należy rozszerzyć w przypadku realizacji oferty w dłuższym okresie.

Poczesna, dnia …………………………… ………………………………………………………………………

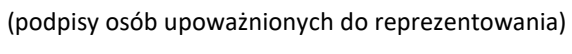